## BusinessViewService WebService 示例

下面以Java环境为例,介绍如何在应用系统中调用Smartbi WebService BusinessViewService API。

1、通过wsimport生成Java的WebService客户端实现

wsimport是在JDK(1.6或以上)的bin目录下的一个exe文件(Windows版), 主要功能是根据服务端发布的wsdl文件生成客户端存根及框架, 负责 与Web Service 服务器通信, 并在将其封装成实例, 客户端可以直接使用, 就像使 用本地实例一样。对Java而言,wsimport帮助程序员生存调用web service所需要的客户端类文件.java和.class。 要提醒指出的是,wsimport可以用于非Java的服务器端,如:服务器端也许是C# 编写的web service。

wsimport命令的参数说明:

- -d 生成客户端执行类的class文件的存放目录
- -s 生成客户端执行类的源文件的存放目录
- -p 定义生成类的包名
- 更多参数说明请执行:wsimport -help

打开Windows命令行程序,通过以下命令生成UserManagerService与BusinessViewService的WebService客户端实现源码(在本示例文档中 UserManagerService主要用于登录):

wsimport -d ./bin -s ./src -p demo.ws.usermanager http://localhost:8080/smartbi/vision/services/UserManagerService?wsdl wsimport -d ./bin -s ./src -p demo.ws.businessview http://localhost:8080/smartbi/vision/services/BusinessViewService?wsdl 命令执行效果如下:

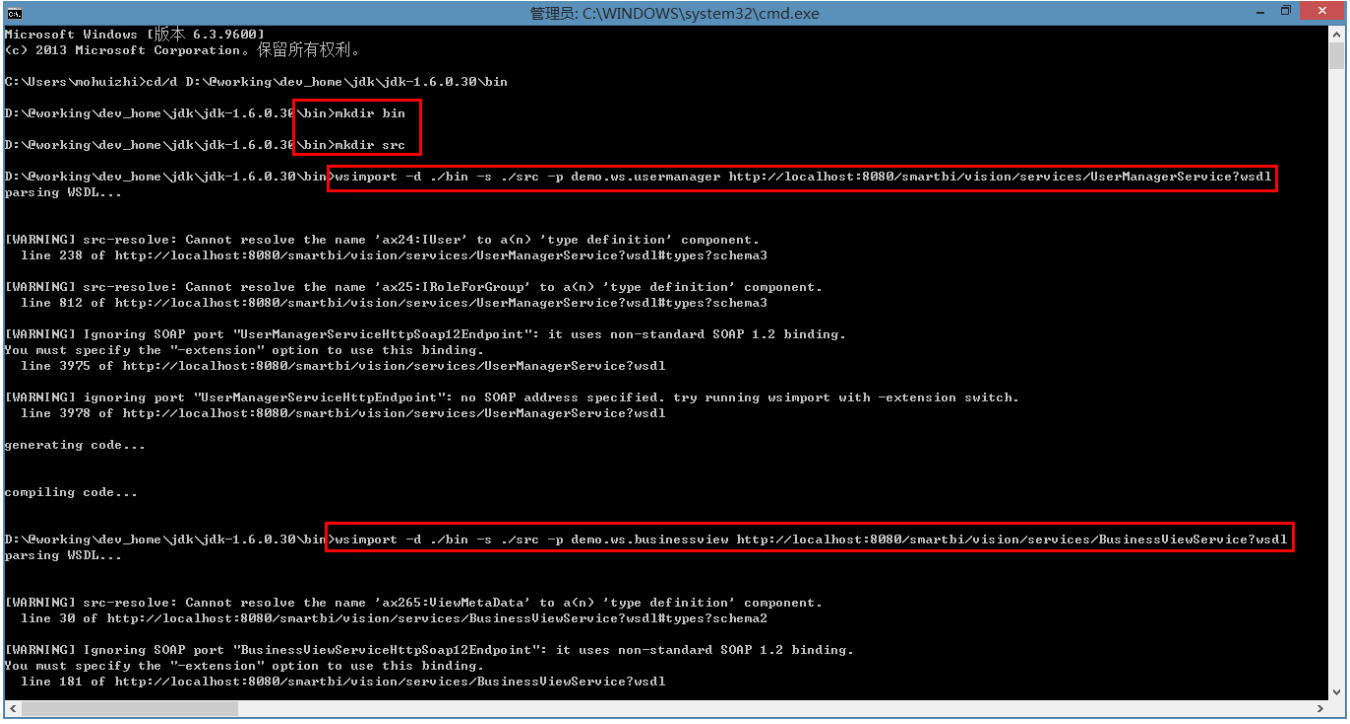

- 2、新建Java工程SmartbiWSDemo,添加上一步生成的WebService客户端实现的Java文件以及所依赖的jar:
	- ⊿ SmartbiWSDemo

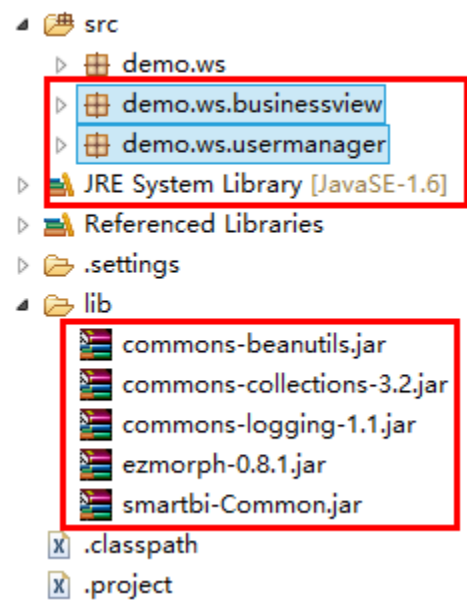

```
3、核心示例代码如下:
```

```
package demo.ws;
import java.util.HashMap;
import java.util.List;
import java.util.Map;
import javax.xml.ws.BindingProvider;
import smartbi.net.sf.json.JSONArray;
import smartbi.net.sf.json.JSONObject;
import demo.ws.businessview.ArrayOfArrayOfString;
import demo.ws.businessview.ArrayOfString;
import demo.ws.businessview.BusinessViewService;
import demo.ws.businessview.BusinessViewServicePortType;
import demo.ws.businessview.ViewMetaData;
import demo.ws.usermanager.UserManagerService;
import demo.ws.usermanager.UserManagerServicePortType;
public class BusinessViewServiceWSDemo {
         private static final String KEY_RESPONSE_HEADERS = "javax.xml.ws.http.response.headers";
         private static final String KEY_REQUEST_HEADERS = "javax.xml.ws.http.request.headers";
         private static List<String> cookieHeaders = null;
         /**
          * @param args
          */
         public static void main(String[] args) {
                 BusinessViewServiceWSDemo demo = new BusinessViewServiceWSDemo();
                 demo.run();
         }
         /**
          * BusinessViewService WebService
          */
         private void run() {
                 if (!login()) {
                         System.out.println(""url"");
                         return;
 }
                 try {
                         testBusinessViewService();
                 } finally {
```

```
 logout();
 }
         }
         /**
***************
***************
          * @return
          */
         @SuppressWarnings("unchecked")
        private boolean login() {
                String user = "admin";
                String password = "manager";
 //
                UserManagerServicePortType userServicePort = new UserManagerService()
                                .getUserManagerServiceHttpSoap11Endpoint();
                BindingProvider bp = (BindingProvider) userServicePort;
                // bp.getRequestContext().put(BindingProvider.SESSION_MAINTAIN_PROPERTY, true);
                boolean success = userServicePort.login(user, password);
                if (success) {
                        Map<String, List<String>> headers = (Map<String, List<String>>) bp.
getResponseContext()
                                        .get(KEY_RESPONSE_HEADERS);
                        // Retrieve the cookie from the response message
                        cookieHeaders = headers.get("Set-Cookie");
 }
                return success;
         }
         /*
          * uses HTTP cookies to establish credentials with the server
         */
         @SuppressWarnings("unchecked")
         private void retrieveCookie(Map<String, Object> requestContext) {
                Map<String, List<String>> headers = (Map<String, List<String>>) requestContext
                                .get(KEY_REQUEST_HEADERS);
                if (headers == null) {
                        headers = new HashMap<String, List<String>>();
                        requestContext.put(KEY_REQUEST_HEADERS, headers);
 }
                headers.put("cookie", cookieHeaders);
         }
         /**
***************
         */
         private void testBusinessViewService() {
                BusinessViewServicePortType bizViewServicePort = new BusinessViewService()
                                .getBusinessViewServiceHttpSoap11Endpoint();
                BindingProvider bp = (BindingProvider) bizViewServicePort;
                // bp.getRequestContext().put(BindingProvider.SESSION_MAINTAIN_PROPERTY, true);
                retrieveCookie(bp.getRequestContext());
                 // ID("\\\SQL\SQL")
                String bizViewId = "I2c94907127855da201278df551b62602";
                // ID
                String paramId = "OutputParameter.I2c94907127855da201278df551b62602._";
 // 
                String paramValue = ",,,,";
                // 
                // String paramDisplayValue = paramValue;
                //
                JSONArray paramsArr = new JSONArray();
                JSONObject paramObj = new JSONObject();
                paramObj.put("id", paramId);
                paramObj.put("value", paramValue);
                // paramObj.put("displayValue", paramDisplayValue);
                paramsArr.put(paramObj);
                String paramsJsonArrStr = paramsArr.toString();
 //
 // 
                int rowsPerPage = 2;
 // 
                boolean getTotalRows = true;
 //
```

```
 ViewMetaData ret = bizViewServicePort.openLoadDataView(bizViewId, paramsJsonArrStr,
                               rowsPerPage, getTotalRows);
                String loadDataClientId = ret.getClientId();
                int totalRows = ret.getTotalRowCount();
                List<String> fieldNames = ret.getFieldNames();
                // List<String> fieldTypes = ret.getFieldTypes();
                //
               int pages = totalRows / rowsPerPage + (totalRows % rowsPerPage == 0 ? 0 : 1);
                System.out.println("" + totalRows + "" + rowsPerPage + "" + pages + "");
                StringBuilder buf = new StringBuilder();
               buf.append("|\t\t\t\t\t\t\t\t\t\t\t\t\t\t\t\t\t\t\t\t\t\t\t\t\t\t\t\t\t\t\t\t\t+");
                for (String name : fieldNames) {
                        buf.append(name).append("\t");
 }
                buf.append("|");
                System.out.println("-----------------------------------------");
                System.out.println(buf.toString());
                // 
                for (int pageNum = 0; pageNum < pages; pageNum++) {
                        System.out.println("---" + (pageNum + 1) + "---------------------------------");
                        ArrayOfArrayOfString dataList = bizViewServicePort.loadViewData(loadDataClientId,
                                        pageNum);
                        if (dataList != null && dataList.getArray().size() > 0) {
                                List<ArrayOfString> cellDatas = dataList.getArray();
                                for (ArrayOfString cellDataArr : cellDatas) {
                                        buf.setLength(0);
                                        buf.append("|\t");
                                        for (String data : cellDataArr.getArray()) {
                                                buf.append(data).append("\t");
 }
                                        buf.append("|");
                                        System.out.println(buf.toString());
 }
 }
 }
                System.out.println("-----------------------------------------");
                // 
                bizViewServicePort.closeLoadDataView(loadDataClientId);
        }
        /**
***************
         */
        private boolean logout() {
                UserManagerServicePortType userServicePort = new UserManagerService()
                                .getUserManagerServiceHttpSoap11Endpoint();
                BindingProvider bp = (BindingProvider) userServicePort;
                retrieveCookie(bp.getRequestContext());
                return userServicePort.logout();
```
4、示例运行效果:

}

}

**De Console & All Problems** | **P** History | *A* Search | © Progress |

<terminated> BusinessViewServiceWSDemo (1) [Java Application] D:\@working\dev\_home\jdk\jdk-1.6.0.30\bin\javaw.exe ( 共5行,每页2行,共3页:

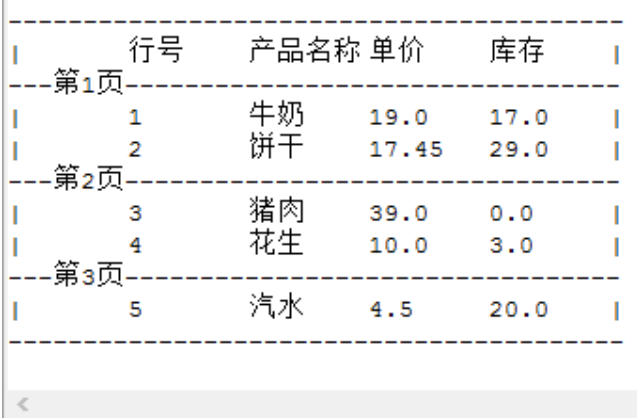

 $\equiv$   $\infty$